## **MDP protocol**

MagicDraw registers a custom URL protocol handler **mdp://** for loading resources (icons) from MagicDraw or plugins jars/classpath. Resources can also be loaded from attached files in an opened project.

Usage samples:

- Use the mdp protocol in the HTML based model element documentation to point to some image from a plugin jar.
- Use the *mdp* protocol in the HTML based model element documentation to point to some attached image from a project.

## **URL syntax**

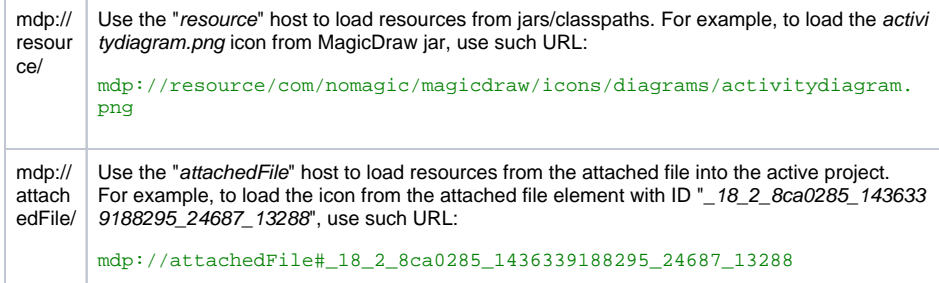